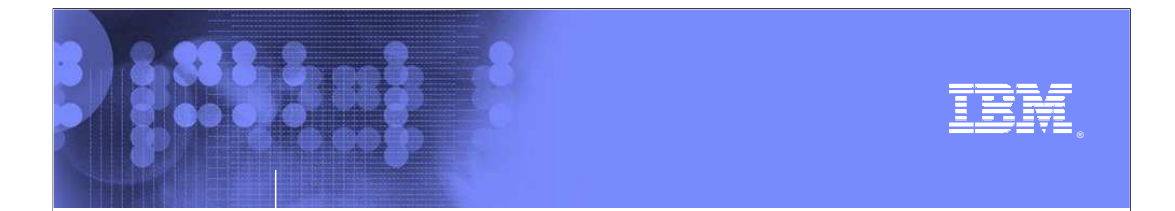

# **z/OS® Operating System**

 **Using BSAM and QSAM** 

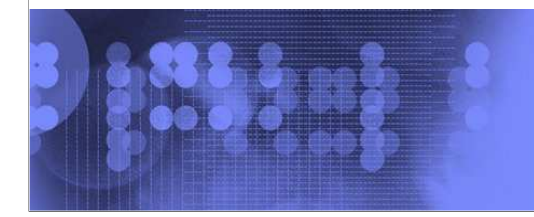

 $\mathcal O$ business on demand software

© 2009 IBM Corporation

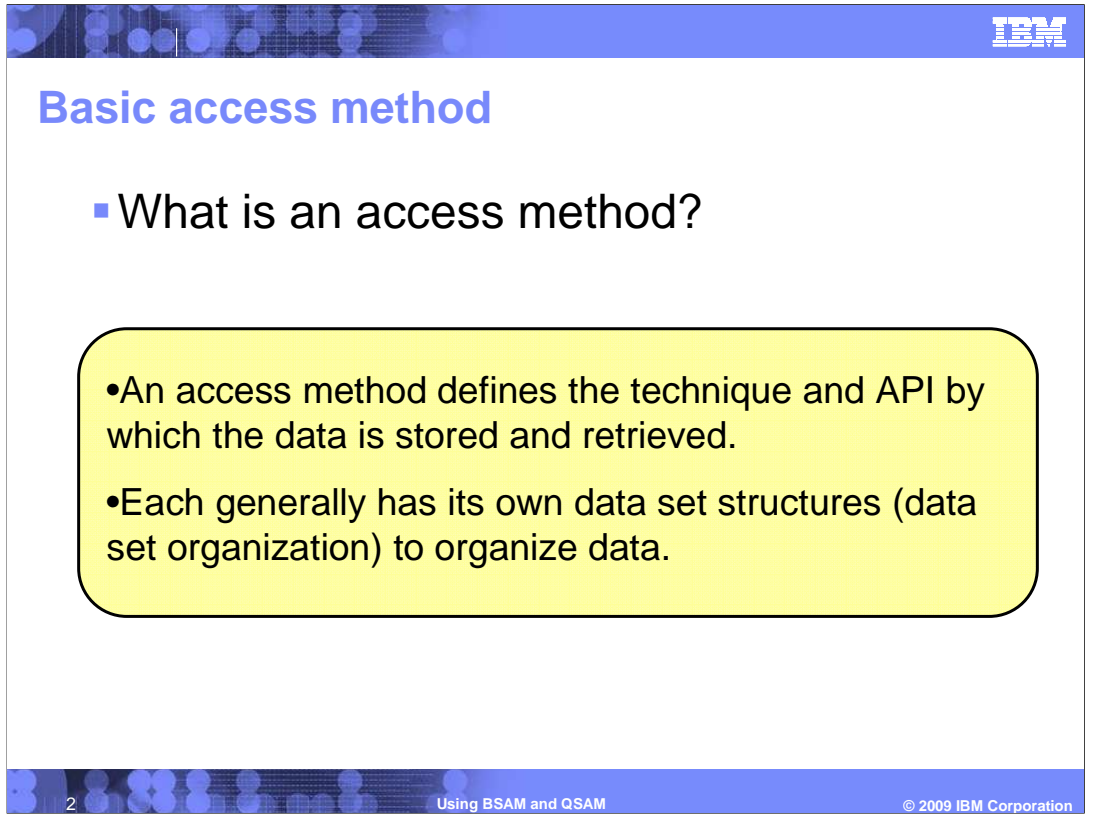

- An access method defines the technique that is used to store and retrieve data.

 - Access methods have their own data set structures to organize data, macros to define data sets, and utility programs to process data sets.

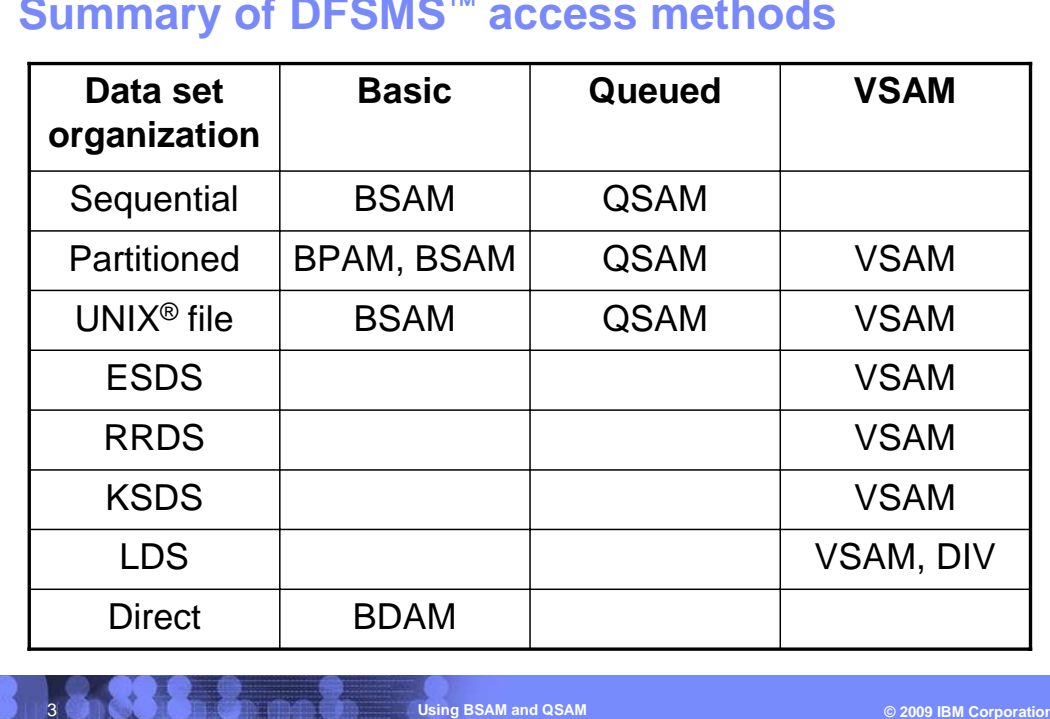

### **Summary of DFSMS™ access methods**

- Access methods are identified primarily by the data set organization.

 - For example, use the basic sequential access method (BSAM) or queued sequential access method (QSAM) with sequential data sets.

 - However, there are times when an access method identified with one organization can be used to process a data set organized in a different manner. For example, a sequential data set created using BSAM can be processed by the basic direct access method (BDAM) and vice versa.

FRR.

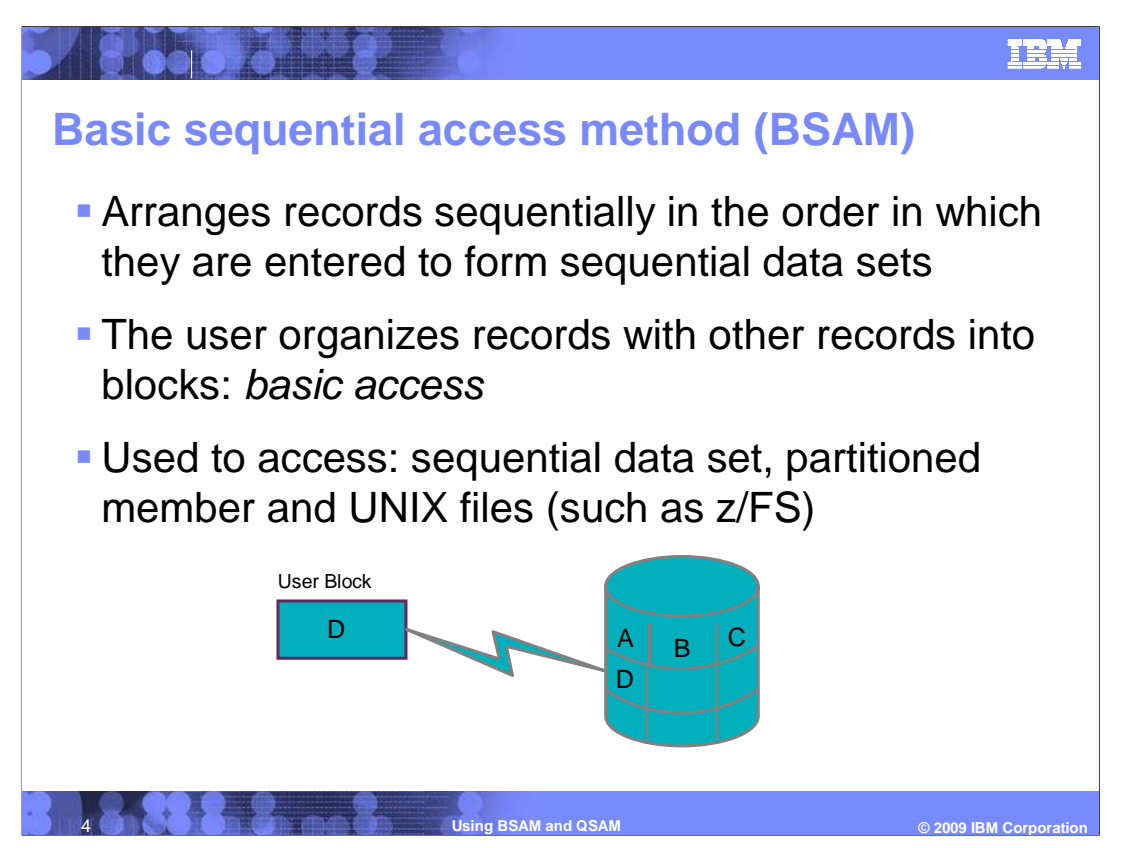

-BSAM arranges records sequentially in the order in which they are entered.

-A data set that has this organization is a sequential data set.

-The user organizes records with other records into blocks. This is basic access.

 only reads and writes data blocks. -The application program must block and unblock its own input and output records. BSAM

 -The application program must manage its own input and output buffers. It must give BSAM a buffer address with the READ macro, and it must fill its own output buffer before issuing the WRITE macro.

 -You can use BSAM with the following data types: sequential data set, partitioned member and UNIX files (such as z/FS)

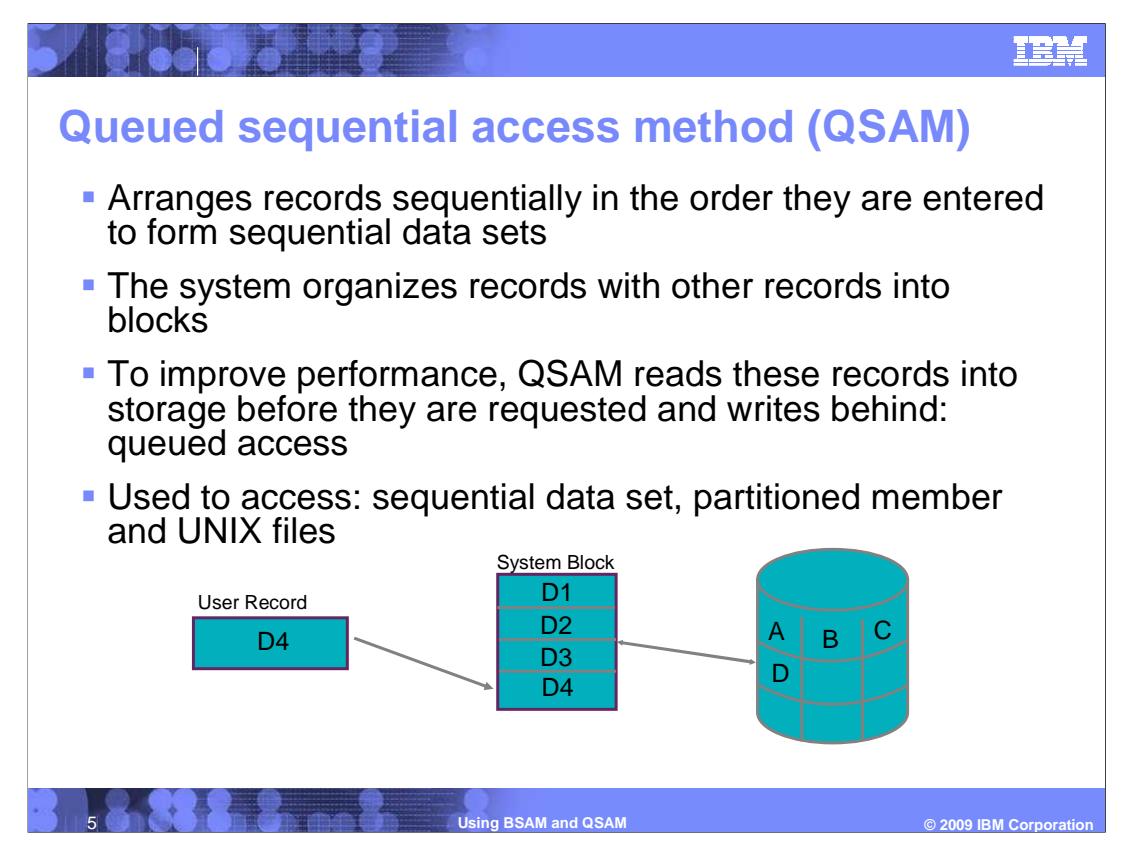

 •QSAM arranges records sequentially in the order that they are entered to form sequential data sets, which are the same as those data sets that BSAM creates.

•The system organizes records with other records.

•QSAM blocks and unblocks records for you automatically.

 •QSAM manages all aspects of I/O buffering for you automatically. The GET macro retrieves the next sequential logical record from the input buffer. The PUT macro places the next sequential logical record in the output buffer.

•QSAM anticipates the need for records based on their order.

 •To improve performance, QSAM reads these records into storage before they are requested. This is called queued access.

 •Can use QSAM with the following data types: sequential data set, partitioned member and UNIX files

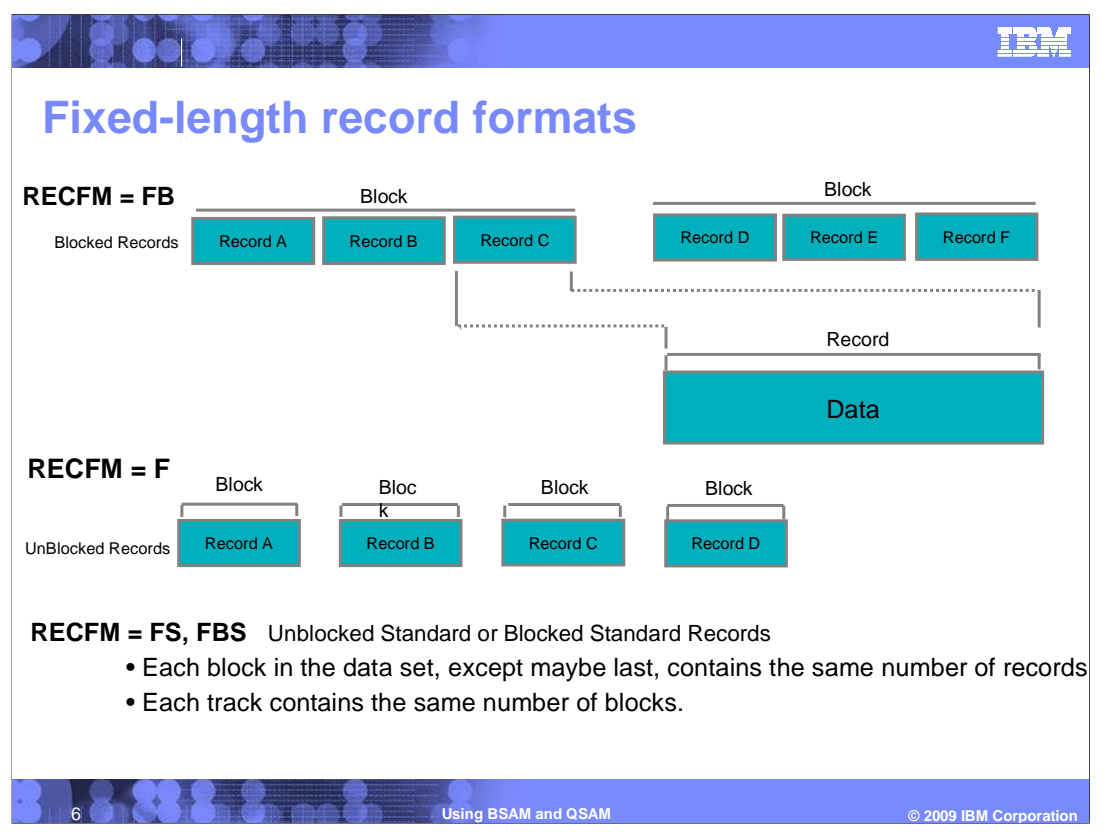

 •The size of fixed-length (format-F or -FB) records is constant for all records in the data set.

•The records can be blocked or unblocked.

 •If the data set contains unblocked format-F (format-F) records, one record constitutes one block.

 •If the data set contains blocked format-F (format-FB) records, each track contains the same number of blocks, except maybe the last.

#### •**STANDARD FORMAT (FS, FBS)**

•A standard-format data set must conform to these specifications:

- •Only the last block can be truncated.
- •Each block in the data set, except maybe last, contains the same number of records.
- •Each track contains the same number of blocks.

 •A sequential data set with standard format records (format-FS or -FBS) sometimes can be read more efficiently than a data set with format-F or -FB records.

 •This is because each track contains same number of blocks, and each block except the last contains the same number of records, the system is able to determine the address of each record to be read.

V1R0-Using-BSAM-QSAM.ppt

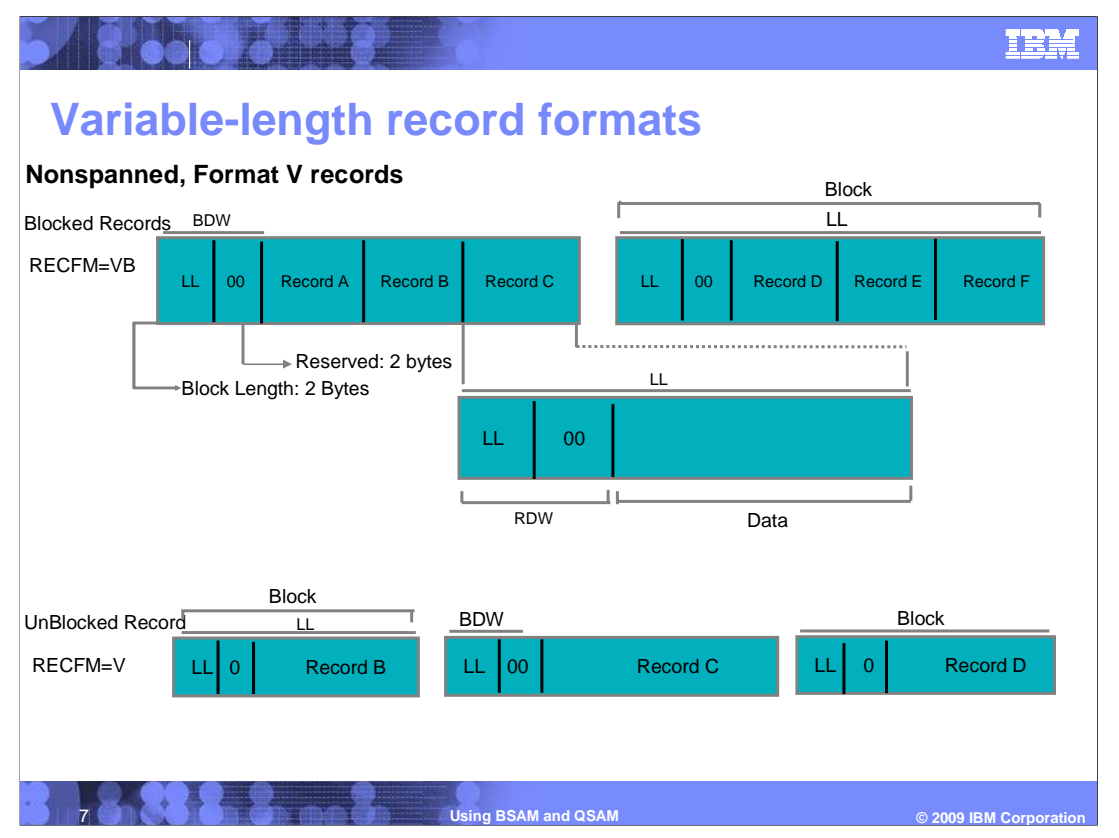

 •In a variable-length record data set, each record or record segment can have a different length.

•This figure shows blocked and unblocked variable-length records

 •A block in a data set containing unblocked records is in the same format as a block in a data set containing blocked records. The only difference is that with blocked records each block can contain multiple records.

#### •**Block Descriptor Word (BDW)**

 •A variable-length block consists of a block descriptor word (BDW) followed by one or more logical records or record segments.

•The block descriptor word is a 4-byte field that describes the block.

 •It specifies the 4 byte block length for the BDW plus the total length of all records or segments within the block.

#### •**Record Descriptor Word (RDW)**

 •A variable-length logical record consists of a record descriptor word (RDW) followed by the data.

•The record descriptor word is a 4 byte field describing the record.

 •The first 2 bytes contain the length (LL) of the logical record (including the 4 byte RDW).

 •All bits of the third and fourth bytes must be 0 (because other values are used for spanned records, and this is non-spanned records)

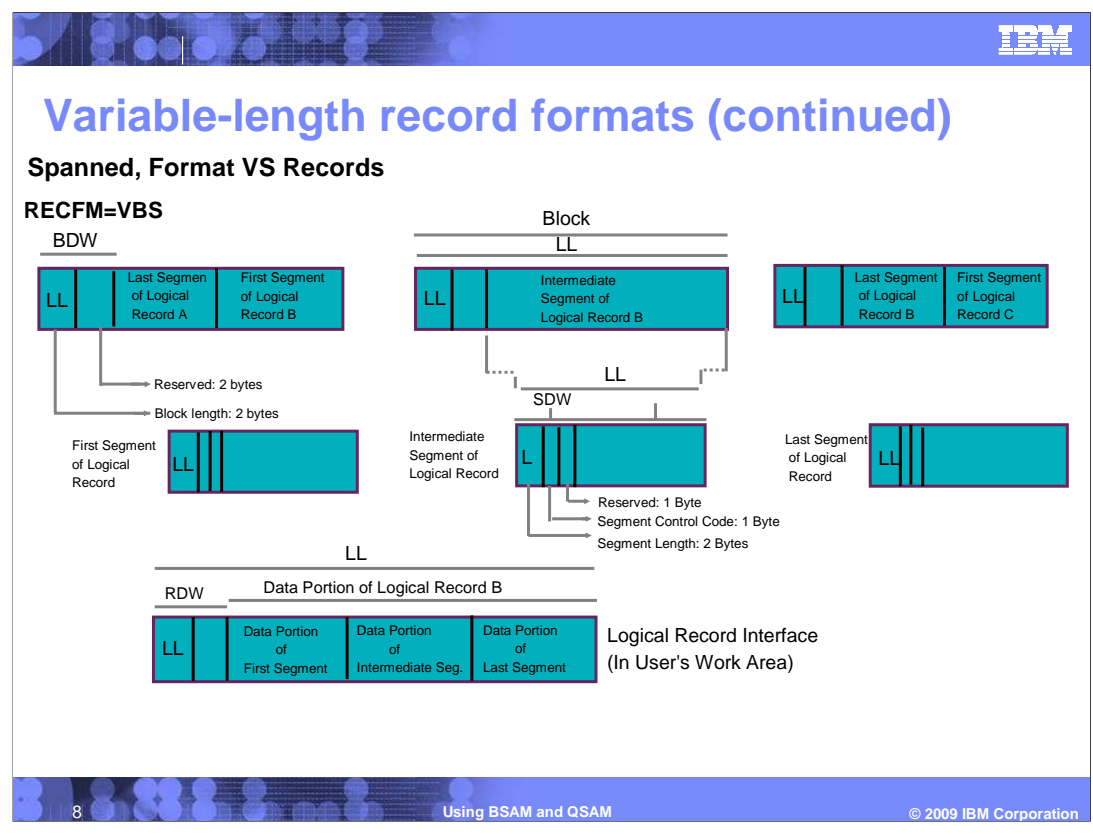

 This figure shows how the spanning feature of the BSAM and QSAM lets you create and process variable-length logical records that are larger than one physical block.

 •It allows you to split the records into segments so that they can be written into more than one block.

 •A block is using the same BDW, but for each record segment, it consists of a segment descriptor word (SDW) followed by the data.

•SDW is similar to RDW

 •SDW is a 4 byte field that describes the segment. The first 2 bytes contain the length (LL) of the segment, including the 4 byte SDW.

 •The third byte of the SDW contains the segment control code that specifies the relative position of the segment in the logical record.

 •The remaining bits of the third byte and all of the fourth byte are reserved for possible future system use and must be 0.

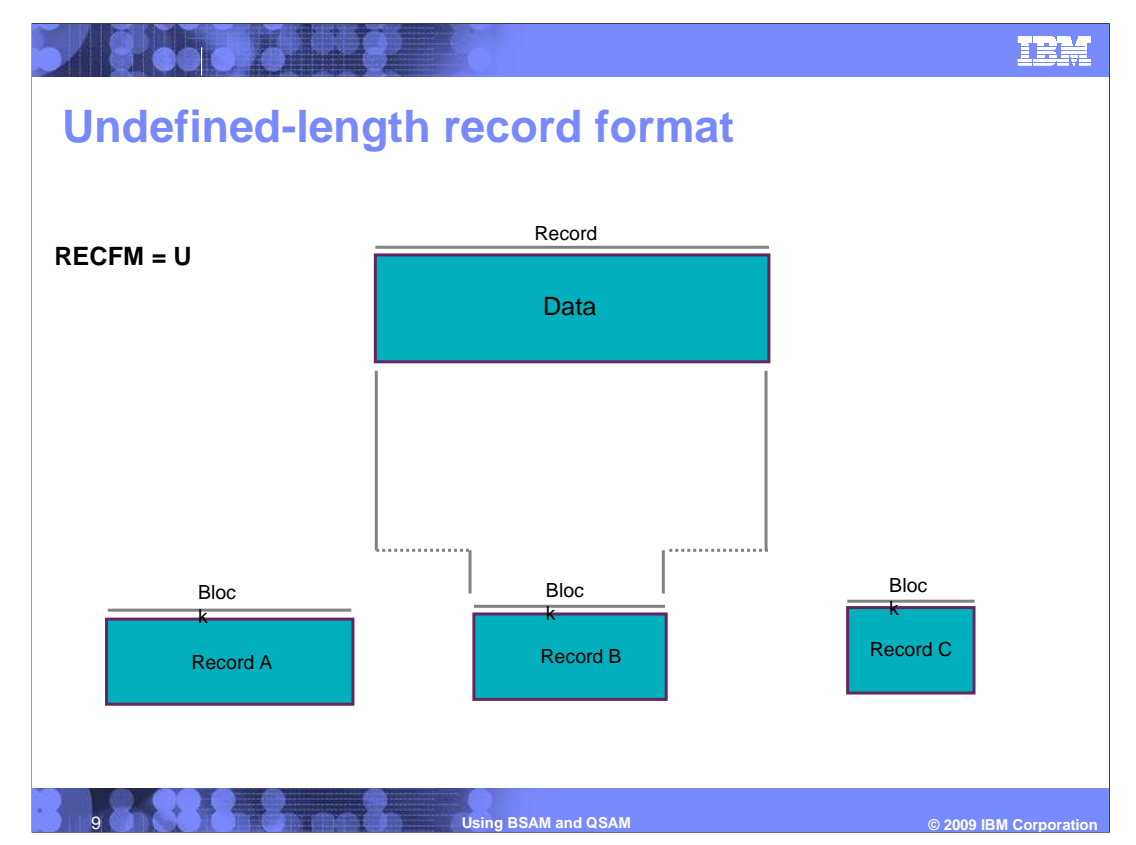

•Format-U permits processing of records that do not conform to the F- or V- format.

•Each block is treated as a record.

 •For format-U records, you must specify the record length when issuing the WRITE, PUT, or PUTX macro.

 •No error indication will be given if the specified length does not match the buffer size or the physical record size.

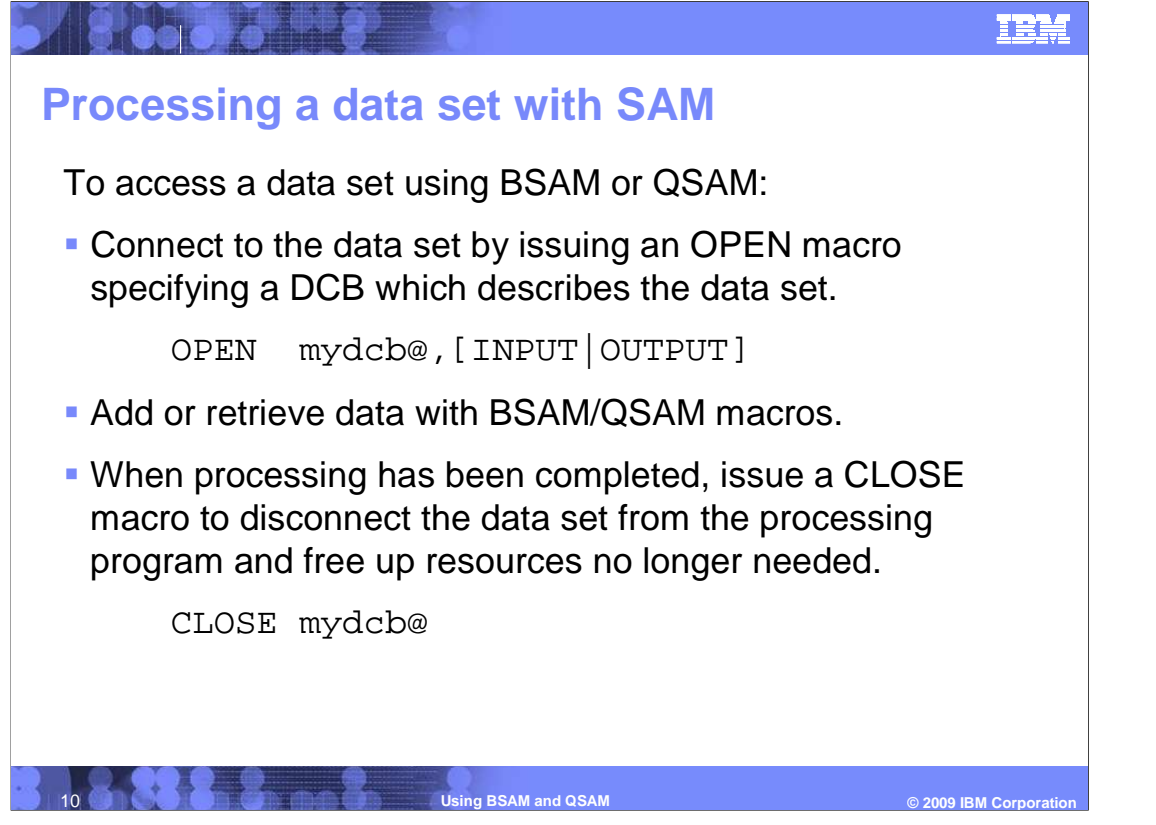

 1.A DCB (data control block), which contains the characteristics of the data set, is needed to identify the data set to be opened.

 •dcb address: Specifies the address of the data control blocks for the data sets to be prepared for processing.

 2. Can issue a series of GET or PUT (for QSAM) or READ or WRITE (for BSAM) macros to add or retrieve data.

 3. dcb address: specifies the address of the data control block for the opened data set to be closed.

 •The fields of the data control block (DCB) and DCBE are restored to the condition that existed before the OPEN macro was issued, and the data set is disconnected from the processing program.

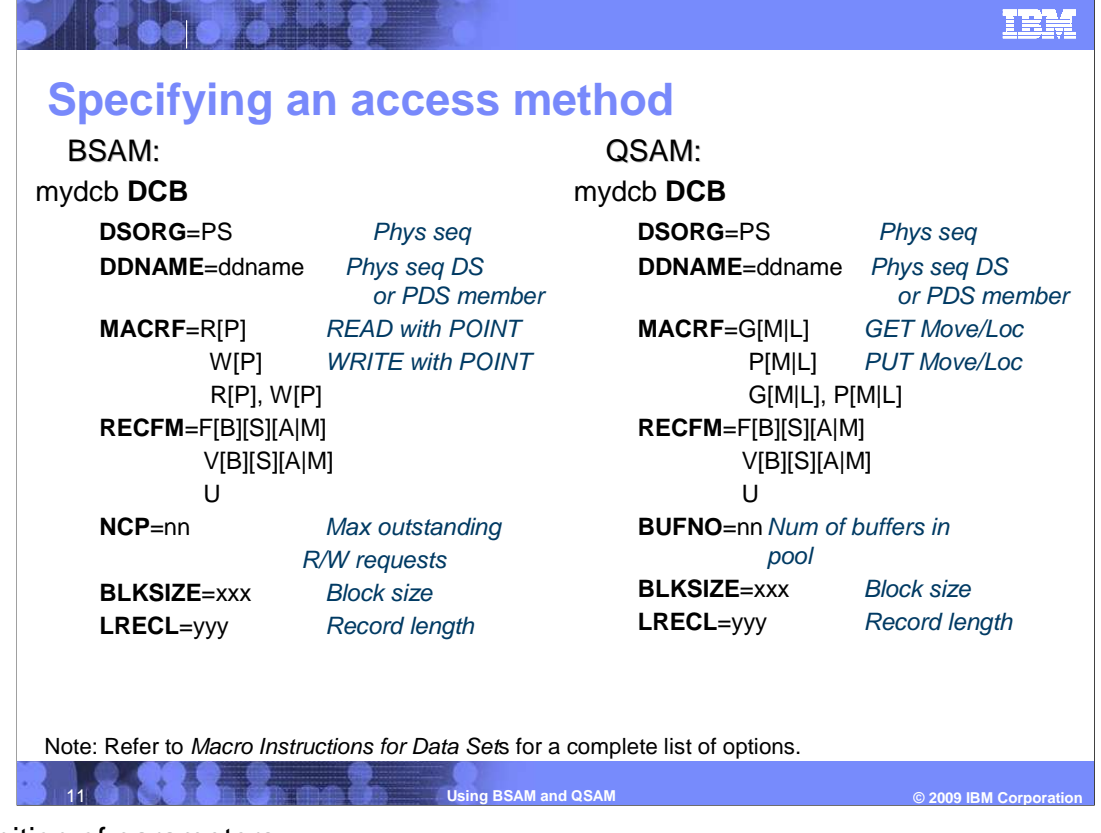

Definition of parameters:

DSORG – Data set organization (like physical sequential)

DDNAME – Name that defines the data set being allocated or processed.

 MACRF – Specifies type of macros (READ, WRITE, CNTRL, NOTE/POINT for BSAM) or (GET, PUT, PUTX for QSAM) that are used with the data set being created or processed.

RECFM (record format and characteristics of the data set being allocated or processed)

 NCP (max number of READ and WRITE macros that can be issued before the first CHECK macro is issued)

BUFNO (buffers to be used for this dataset)

BLKSIZE (maximum block length in bytes)

 LRECL (length, in bytes, for fixed-length record. OR max length, in bytes, for variable- length records)

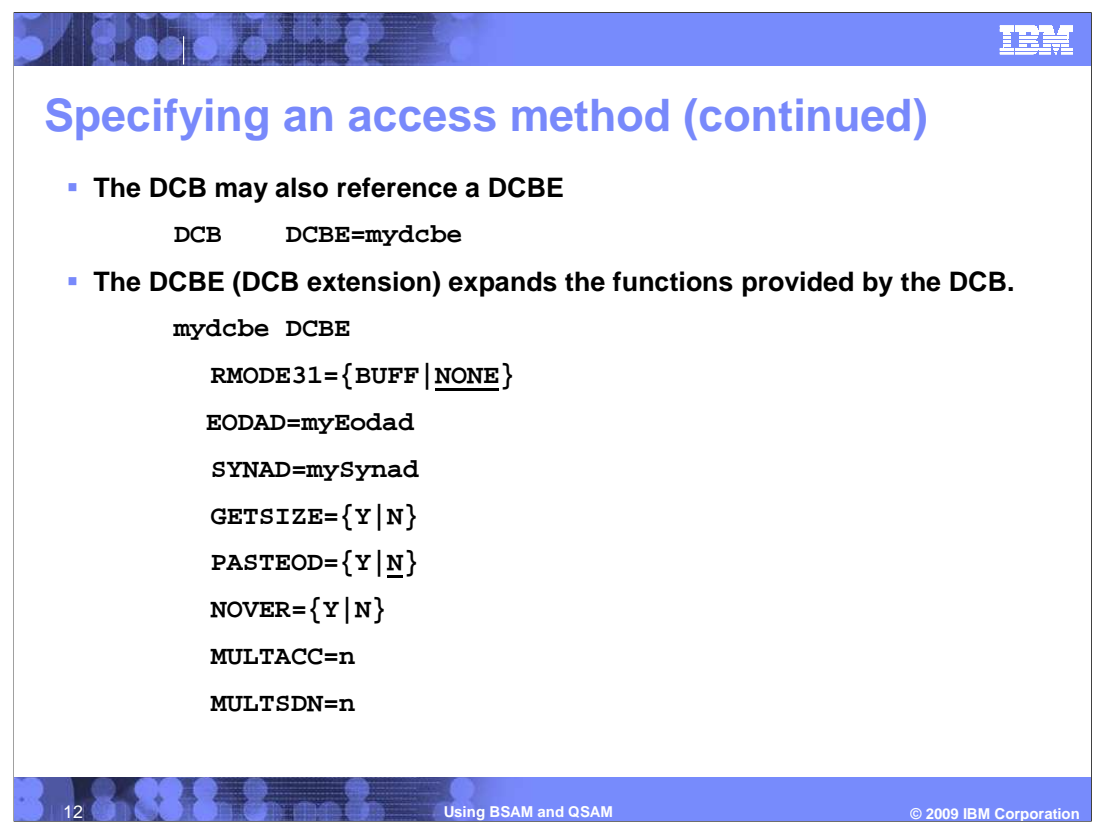

Definition of parameters:

 •**RMODE31** : specifies whether you request that OPEN get QSAM buffers above the 16 MB line (RMODE31=BUFF) or not (RMODE31=NONE) when acquiring buffers automatically. The default is NONE.

 •**EODAD:** specifies the address of an end-of-data routine given control when the end of an input data set is reached.

 •**SYNAD:** specifies the address of an error analysis (SYNAD) routine given control when an uncorrectable input/output error occurs.

 •**GETSIZE:** specifies that OPEN is to calculate the number of blocks in the data set and store this number in the DCBE (DCBESIZE).

 •**PASTEOD:** specifies that the end-of-data marker of the extended format data set, which is saved when the data set is open for INPUT, UPDATE, OUTIN, or INOUT is to be ignored. The default is NO.

 •**NOVER:** specifies that OPEN should bypass any verification to determine whether the size of the stripes of an extended format data set are consistent. The default is NO.

 •**MULTACC:** allows the system to process BSAM I/O requests more efficiently by not starting I/O until a number of buffers have been presented to BSAM.

 •**MULTSDN:** Requests a system-defaulted NCP. Used to set DCBNCP depending on the data set.

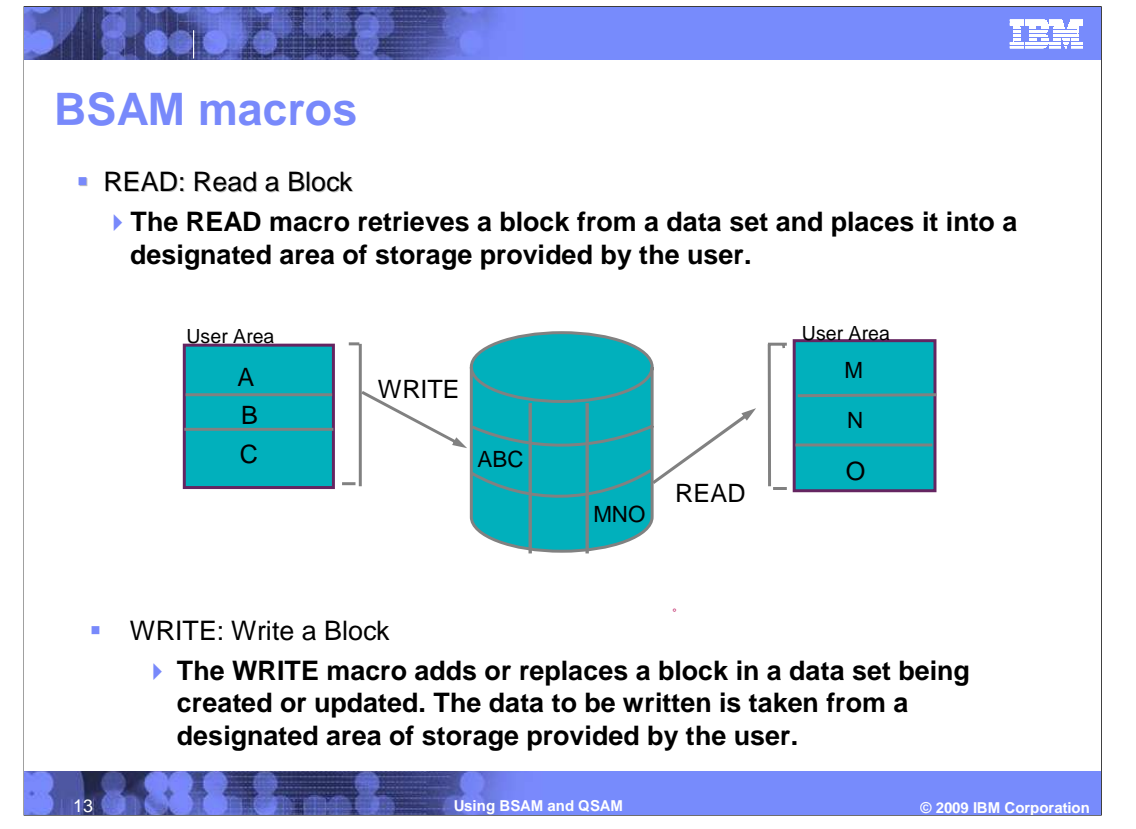

 - The READ macro retrieves a block from a data set and places it into a designated area of storage provided by the user.

 data to be written is taken from a designated area of storage provided by the user. - The WRITE macro adds or replaces a block in a data set being created or updated. The

 - READ/WRITE: The input/output operation must be tested for completion using a CHECK macro.

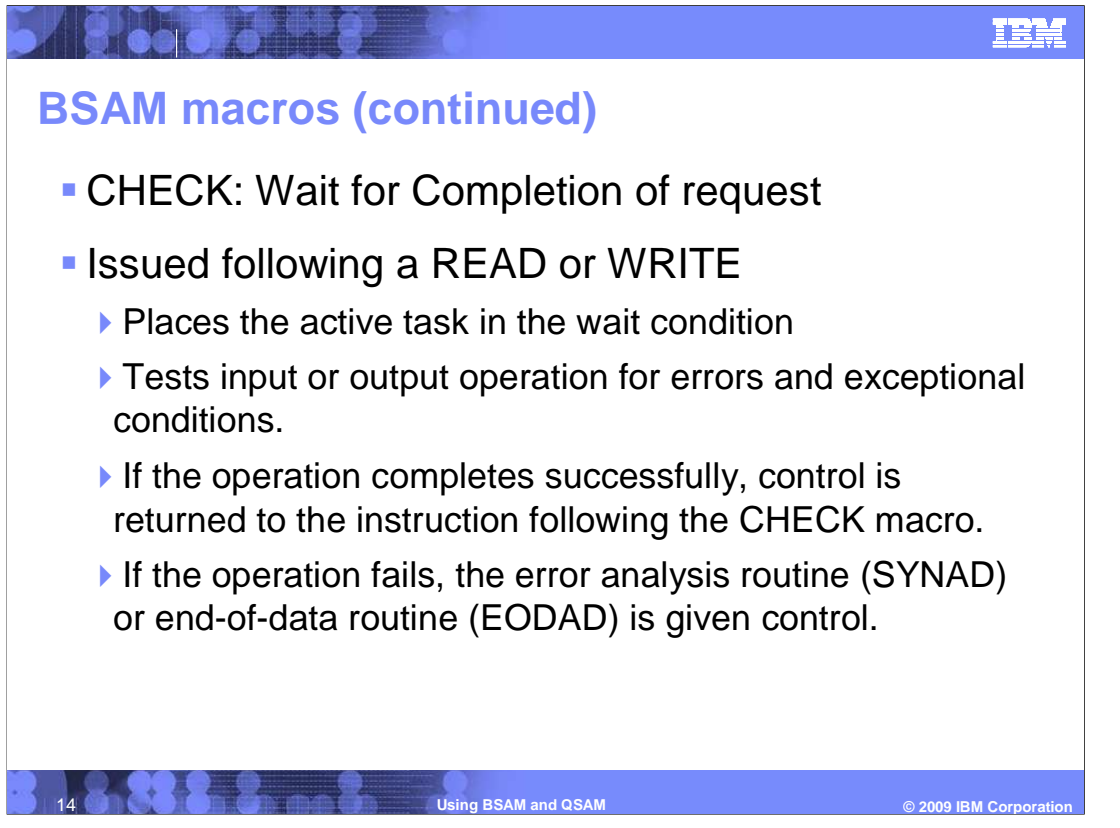

 - Issued following a READ or WRITE macro, the CHECK macro places the active task in the wait condition, if necessary, until the associated input or output operation is completed.

- The input or output operation is then tested for errors and exceptional conditions.

 - If the operation completes successfully, control is returned to the instruction following the CHECK macro. Otherwise, the error analysis routine (SYNAD) or end-of-data routine (EODAD) is given control.

 - If CHECK fails and if the appropriate routine is not provided, the task is abnormally terminated.

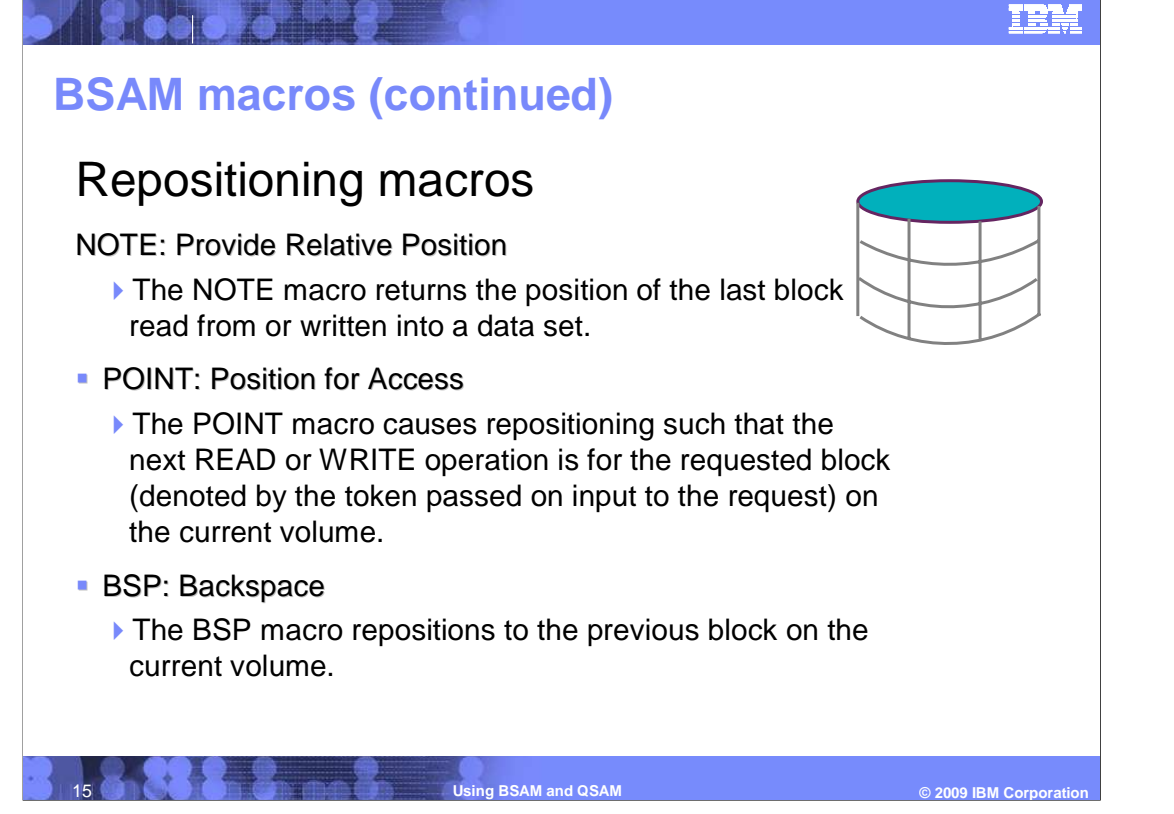

 Before issuing these three macros, all input and output operations using the same data control block must be tested for completion.

 - NOTE: The NOTE macro returns the position of the last block read from or written into a data set. Before issuing a NOTE macro, all input and output operations using the same data control block must be tested for completion.

 - POINT: The POINT macro causes the next READ or WRITE operation to be for the specified data set block on the current volume. Before issuing the POINT macro, all input and output operations using the same data control block must be tested for completion.

 - BSP: The BSP macro repositions to the previous block on the current volume. All input and output operations must be tested for completion before the BSP macro is issued.

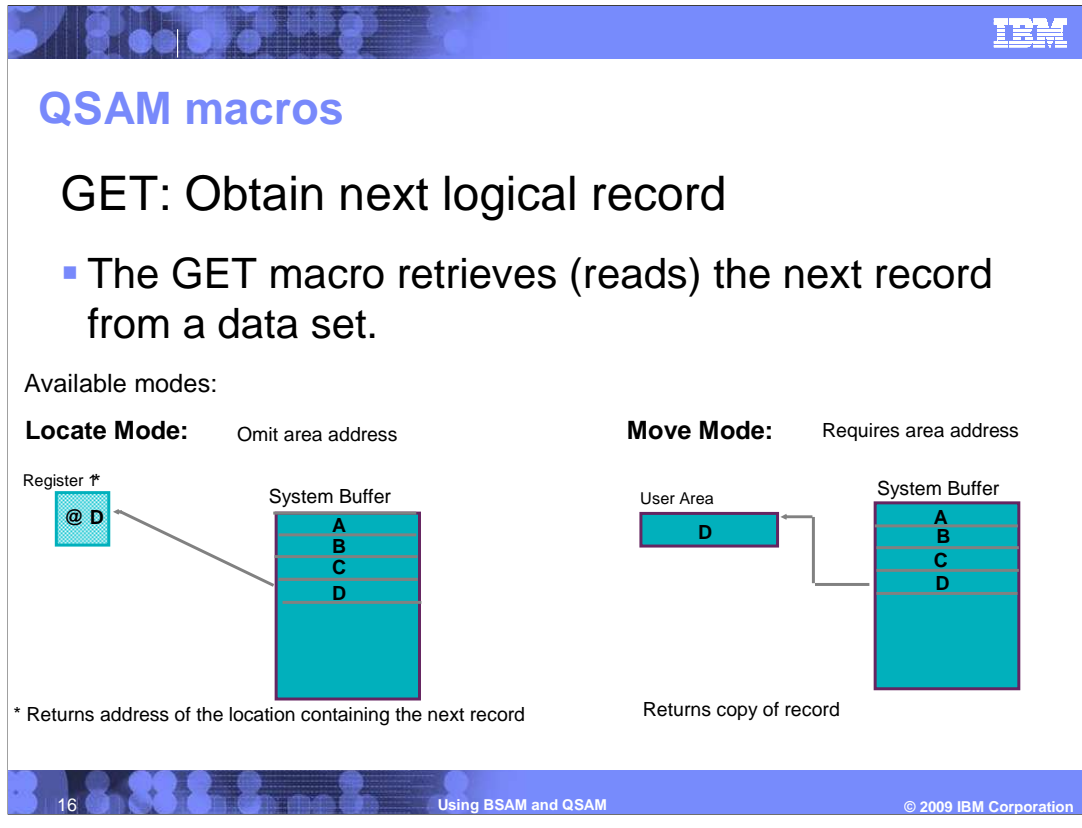

-The GET macro retrieves (reads) the next logical record.

-Various modes are available: Locate mode and Move mode.

 - Locate mode: In locate mode, the GET macro locates the next sequential record or record segment to be processed. The system returns the address of the record or segment in register 1. You can process the record in the input buffer or move the record to a work area.

 - Move mode: In move mode, the GET macro moves the next sequential record to a work area. The system returns the address of the work area in register 1.

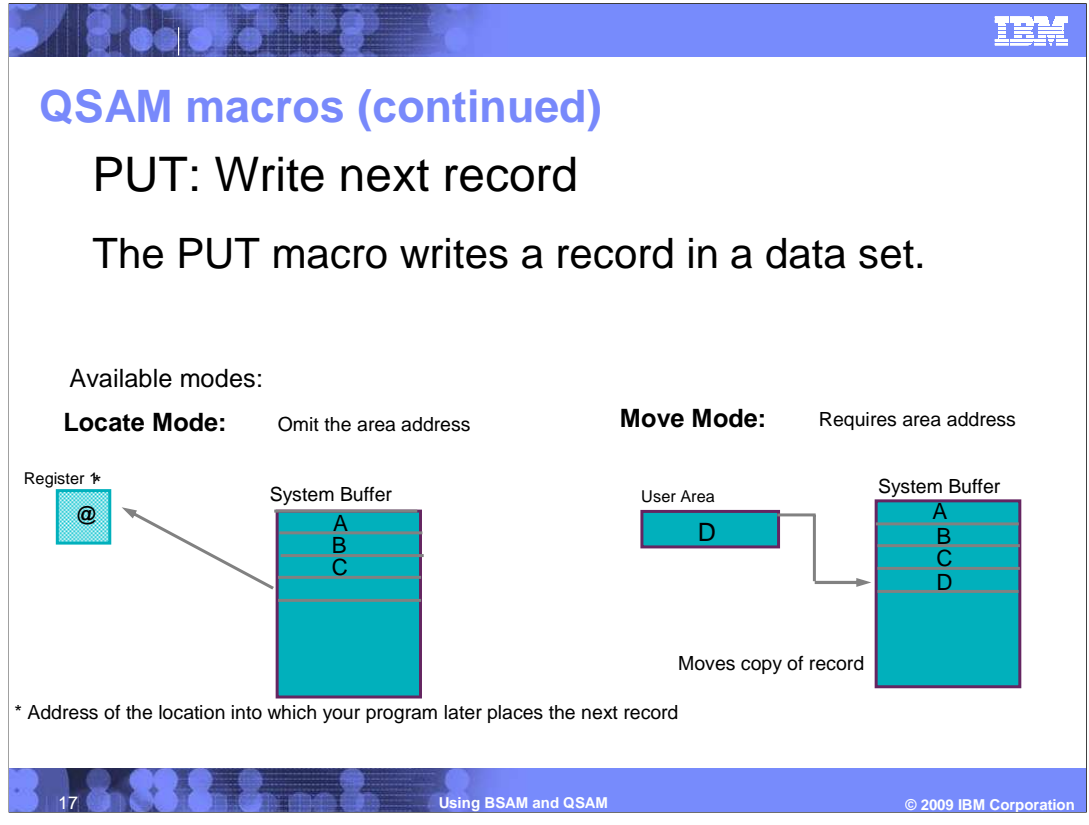

-The PUT macro writes a record in a data set.

- Various modes are available: Locate mode and Move mode.

 - In the locate mode, the PUT macro returns the address of an area in an output buffer in register 1. This address is where the next sequential record or record segment should be constructed.

- In the move mode, the PUT macro moves a logical record into an output buffer.

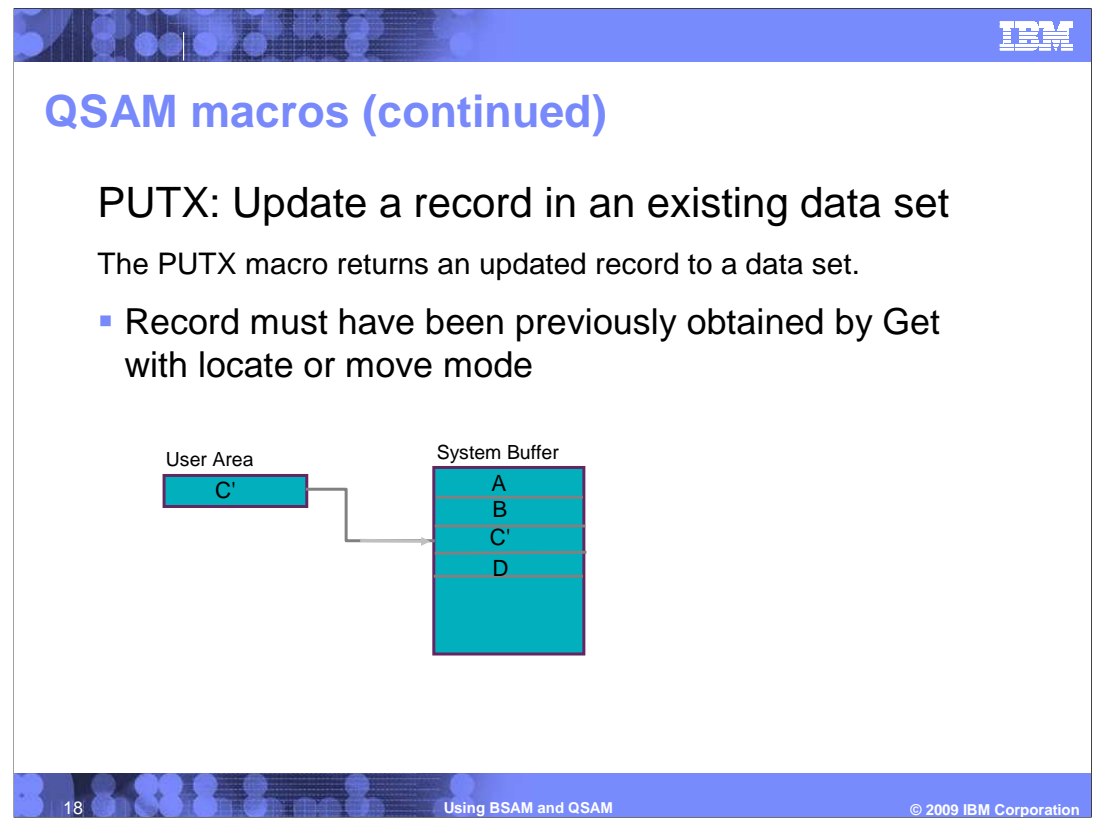

 - PUTX macro returns an updated record to the data set from which it was read. Record must have been previously obtained by GET macro with locate or move mode.

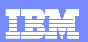

## **References**

180000

- **Using Data Sets, SC26-7410**
- � Macro Instructions for Data Sets, SC26-7408
- � SAM Logic, ZW84-4030-03 (IBM confidential)

**19 ISSAM and QSAM** 

© 2009 **IBM** Corporation

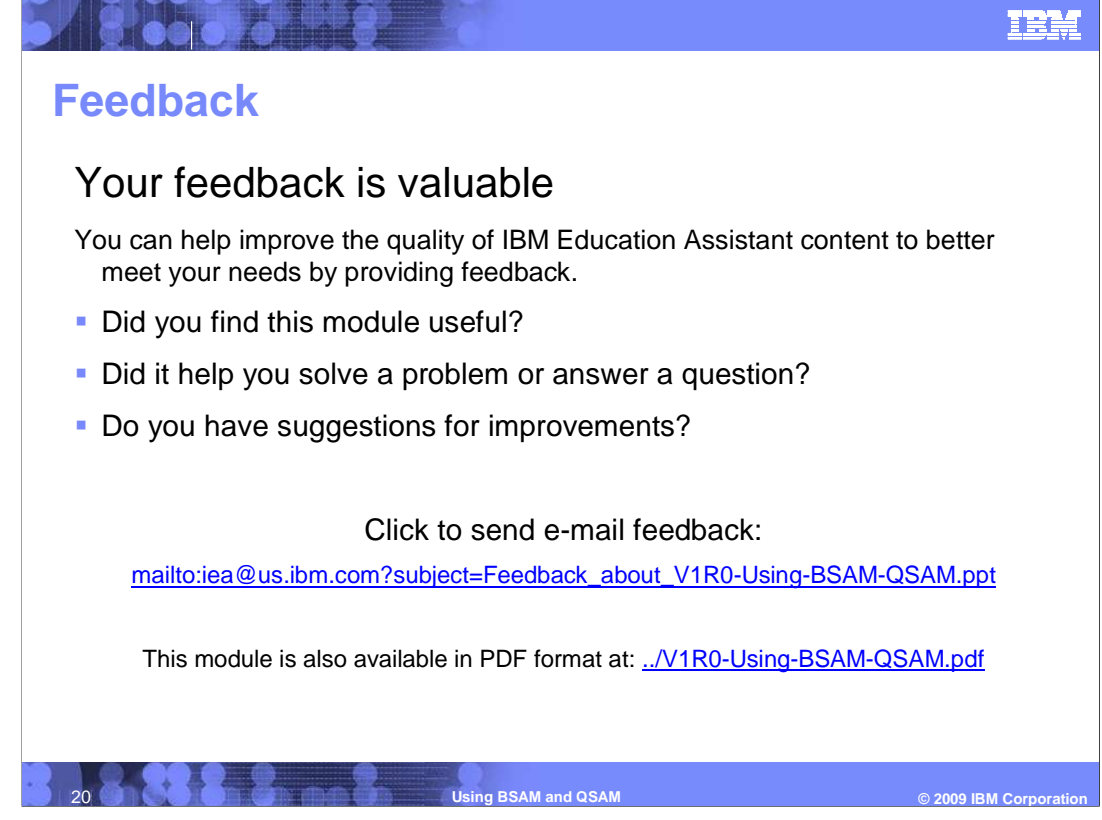

 You can help improve the quality of IBM Education Assistant content by providing feedback.

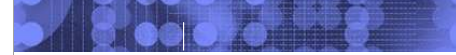

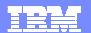

### **Trademarks, copyrights, and disclaimers**

IBM, the IBM logo, ibm.com, and the following terms are trademarks or registered trademarks of International Business Machines Corporation in the United States,<br>other countries, or both:

DFSMS z/OS

lf these and other IBM trademarked terms are marked on their first occurrence in this information with a trademark symbol (® or ™), these symbols indicate U.S.<br>registered or common law trademarks owned by IBM at the time

UNIX is a registered trademark of The Open Group in the United States and other countries.

Other company, product, or service names may be trademarks or service marks of others.

Product data has been reviewed for accuracy as of the date of initial publication. Product data is subject to change without notice. This document could include<br>statements regarding IBM's future direction and intent are su

THE INFORMATION PROVIDED IN THIS DOCUMENT IS DISTRIBUTED "AS IS" WITHOUT ANY WARRANTY, EITHER EXPRESS OR IMPLIED. IBM EXPRESSLY<br>DISCLAIMS ANY WARRANTIES OF MERCHANTABILITY, FITNESS FOR A PARTICULAR PURPOSE OR NONINFRINGEME update this information. IBM products are warranted, if at all, according to the terms and conditions of the agreements (for example, IBM Customer Agreement), the maximum schared that the school of Statement and the Statem

IBM makes no representations or warranties, express or implied, regarding non-IBM products and services.

The provision of the information contained herein is not intended to, and does not, grant any right or license under any IBM patents or copyrights. Inquiries regarding<br>patent or copyright licenses should be made, in writin

IBM Director of Licensing IBM Corporation North Castle Drive Armonk, NY 10504-1785 U.S.A.

Performance is based on measurements and projections using standard IBM benchmarks in a controlled environment. All customer examples described are presented<br>as illustrations of ow those customers have used IBM products an

© Copyright International Business Machines Corporation 2009. All rights reserved.

Note to U.S. Government Users - Documentation related to restricted rights-Use, duplication or disclosure is subject to restrictions set forth in GSA ADP Schedule Contract and IBM Corp.

**W** 

**221 Using BSAM and QSAM** 

C 2009 **IBM** Corporatio